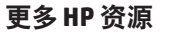

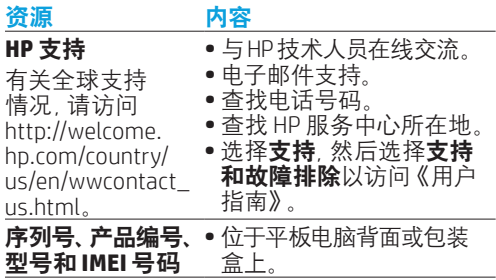

### 规格

此款平板电脑采用直流电,可以通过交流电源 或直流电源供电。交流电源的额定值必须为 100–240 V、50/60 Hz、0.3-1.0 A。

注: 此款平板电脑可以使用行业标准的 Micro-B USB 电缆在直流电源下运行。建议使用平板电脑 附带的 HP 适配器为平板电脑充电。

#### 温度

运行条件:公制:0°C 至 40°C;英制:32°F 至 104°F

### 相对湿度(无冷凝)

运行条件:10% 至 90%

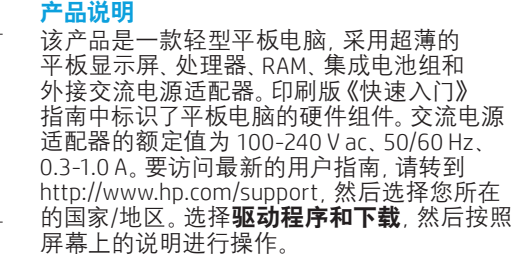

### 管制信息

本《产品通告》文档提供了在特定国家/地区内 关于产品的非无线和无线管制通告以及标准 要求信息。某些通告可能不适用于您的产品 可能安装了一个或多个集成无线设备。在某些 场合下,可能会限制使用无线设备。例如,飞机 上、医院里、易爆物品附近,以及危险地段 等等。如果您不太清楚适用于本产品使用情况 的政策,请在开机之前先征得许可。 您所在国家或地区的管制标志可能位于平板 电脑背面或在《产品通告》文档中。

## 管制型号

管制型号 (RMN) 为 HSTNH-H410C。管制型号 (RMN) 位于平板电脑的背面。

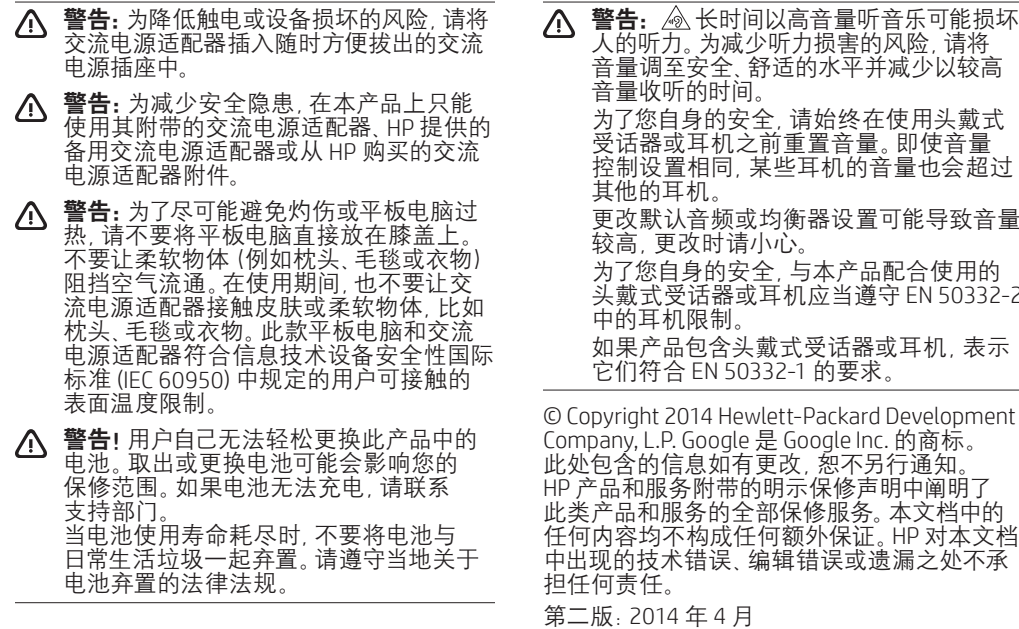

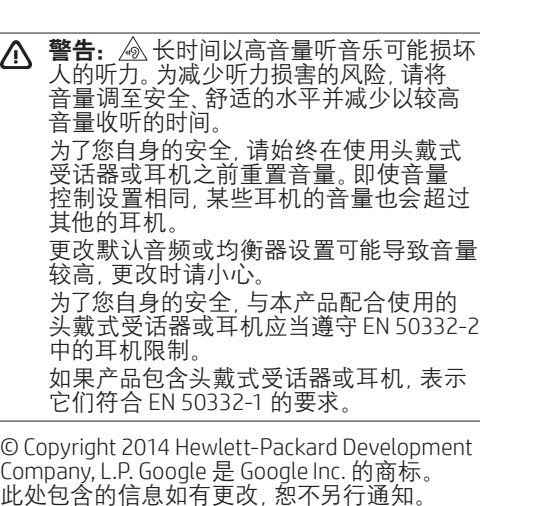

第一版:2014 年 4 月

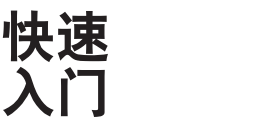

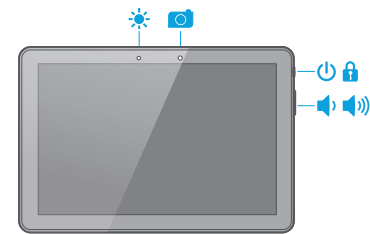

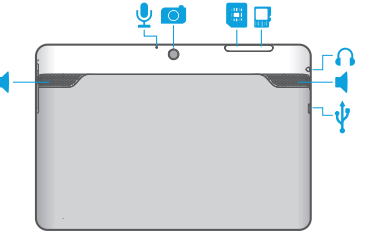

注:功能可能因型号和所在国家/地区 的不同而有所差异。

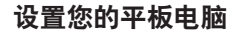

## 使用您的平板电脑

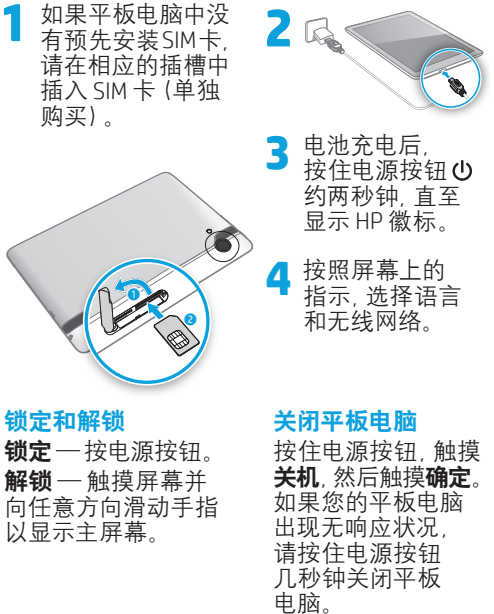

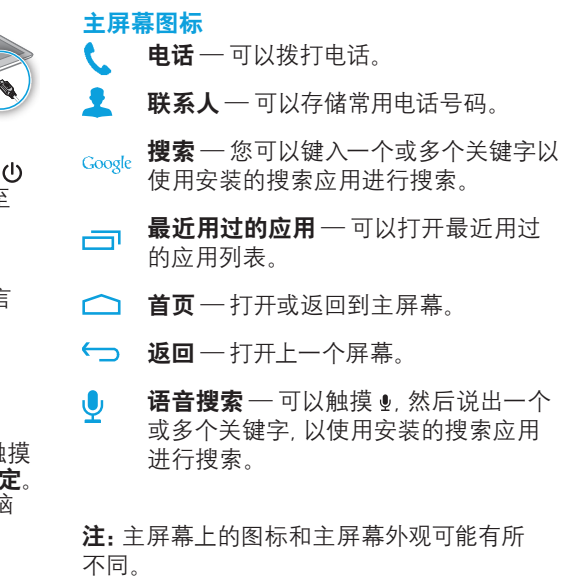

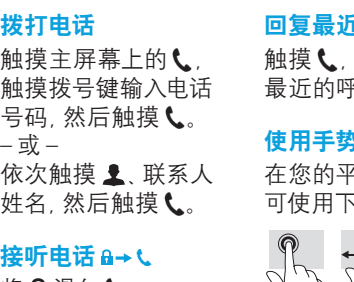

传听电话 ä→\ 将日滑向し。

### 拒接电话 ≙→ へ 将品滑向へ。

拒接电话后回复 短信 a→ ● 将品滑向●。

结束通话 触摸 ←。

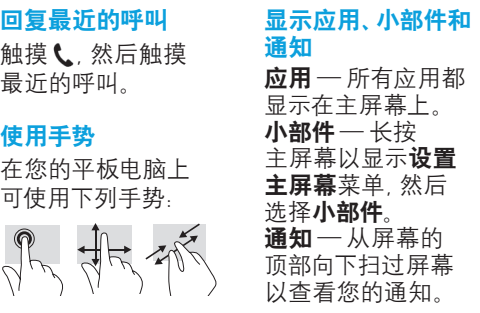

# 备份您的数据

HP 强烈建议您使用 市面上可买到的若干 解决方案,将平板 电脑上的个人数据 定期备份到其他 计算机上、专用存储 设备上或云上。如需 更多信息,请参阅 HP 网站上的《用户 指南》。

#### 更改平板电脑的 视图

功能更改平板电脑 的视图。水平放置 平板电脑可获得横

板电脑可获得纵向

注:某些应用不能 自动旋转。

要更改自动旋转设置, 请从顶部向下滑,

以锁定或解锁屏幕

视图。

旋转。

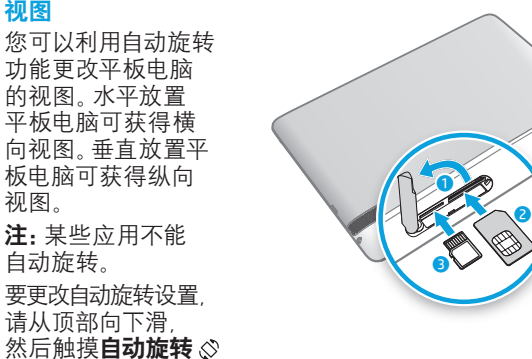

插入 **SIM** 卡或 **Micro SD** 卡

Printed in China Imprimé en Chine Stampato in Cina Impreso en China Impresso na China 中国印刷 중국에서 인쇄

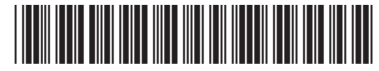

768338-AA2